# 1 The Czech Language

The file  $\csch . \, \text{d} t x^1$  defines all the language definition macros for the Czech language. It is meant as a replacement of  $\mathcal{C}_S$ ET<sub>E</sub>X, the most-widely used standard for typesetting Czech documents in LATEX.

### 1.1 Usage

For this language \frenchspacing is set.

Additionally, two macros are defined  $\qquad$  and  $\wedge$  for easy access to two accents are defined.

The command  $\qquad \alpha$  is used with the letters  $(t, d, 1, and L)$  and adds a ' to them to simulate a 'hook' that should be there. The result looks like  $t$ . The command \w is used to put the ring-accent which appears in ˚angstrøm over the letters u and U.

# 1.2 Compatibility

Great care has been taken to ensure backward compatibility with  $\mathcal{C}_S$   $\mathbb{F}_T$ X. In particular, documents which load this file with \usepackage{czech} should produce identical output with no modifications to the source. Additionally, all the  $C_{\mathcal{S}}$ IAT<sub>E</sub>X options are recognized:

IL2, T1, OT1

These options set the default font encoding. Please note that their use is deprecated. You should use the fontenc package to select font encoding.

split, nosplit

These options control whether hyphenated words are automatically split according to Czech typesetting rules. With the split option "je-li" is hyphenated as "je-/-li". The nosplit option disables this behavior.

The use of this option is strongly discouraged, as it breaks too many common things—hyphens cannot be used in labels, negative arguments to T<sub>E</sub>X primitives will not work in horizontal mode (use  $\text{minus as a}$ workaround), and there are a few other peculiarities with using this mode.

#### nocaptions

This option was used in  $\mathcal{C}_S$   $\mathbb{A}$  T<sub>EX</sub> to set up Czech/Slovak typesetting rules, but leave the original captions and dates. The recommended way to achieve this is to use English as the main language of the document and use the environment otherlanguage\* for Czech text.

<sup>&</sup>lt;sup>1</sup>The file described in this section has version number v3.1a and was last revised on 2008/07/06. It was rewritten by Petr Tesařík (babel@tesarici.cz).

olduv There are two version of \uv. The older one allows the use of \verb inside the quotes but breaks any respective kerning with the quotes (like that in  $\mathcal{C}_{\mathcal{S}}$  fonts). The newer one honors the kerning in the font but does not allow \verb inside the quotes.

The new version is used by default in  $L^4E^X 2_{\epsilon}$  and the old version is used with plain TEX. You may use olduv to override the default in LATEX 2ε.

cstex This option was used to include the commands \csprimeson and \csprimesoff. Since these commands are always included now, it has been removed and the empty definition lasts for compatibility.

# 1.3 Implementation

The macro \LdfInit takes care of preventing that this file is loaded more than once, checking the category code of the @ sign, etc.

1  $\langle *code \rangle$ 

2 \LdfInit\CurrentOption{date\CurrentOption}

When this file is read as an option, i.e. by the **\usepackage** command, czech might be an 'unknown' language in which case we have to make it known. So we check for the existence of **\l@czech** to see whether we have to do something here.

```
3 \ifx\l@czech\@undefined
```

```
4 \@nopatterns{Czech}
```

```
5 \adddialect\l@czech0\fi
```
We need to define these macros early in the process.

```
6 \def\cs@iltw@{IL2}
7 \newif\ifcs@splithyphens
8 \cs@splithyphensfalse
```
If Babel is not loaded, we provide compatibility with  $C_{\mathcal{S}}[\mathcal{A}T_{F}X]$ . However, if macro \@ifpackageloaded is not defined, we assume to be loaded from plain and provide compatibility with csplain. Of course, this does not work well with LAT<sub>EX</sub> 2.09, but I doubt anyone will ever want to use this file with LAT<sub>EX</sub> 2.09.

```
9 \ifx\@ifpackageloaded\@undefined
10 \let\cs@compat@plain\relax
11 \message{csplain compatibility mode}
12 \text{else}13 \@ifpackageloaded{babel}{}{%
14 \let\cs@compat@latex\relax
15 \message{cslatex compatibility mode}}
16 \fi
17 \ifx\cs@compat@latex\relax
18 \ProvidesPackage{czech}[2008/07/06 v3.1a CSTeX Czech style]
```
Declare  $\mathcal{C}_{\mathcal{S}}$  ET<sub>E</sub>X options (see also the descriptions on page 1).

```
19 \DeclareOption{IL2}{\def\encodingdefault{IL2}}
```
- \DeclareOption {T1}{\def\encodingdefault {T1}}
- \DeclareOption{OT1}{\def\encodingdefault{OT1}}
- \DeclareOption{nosplit}{\cs@splithyphensfalse}
- \DeclareOption{split}{\cs@splithyphenstrue}
- \DeclareOption{nocaptions}{\let\cs@nocaptions=\relax}
- \DeclareOption{olduv}{\let\cs@olduv=\relax}
- 26 \DeclareOption{cstex}{\relax}

Make IL2 encoding the default. This can be overriden with the other font encoding options.

\ExecuteOptions{\cs@iltw@}

Now, process the user-supplied options.

\ProcessOptions

Standard LATEX  $2\varepsilon$  does not include the IL2 encoding in the format. The encoding can be loaded later using the fontenc package, but  $\mathcal{C}_S$  IAT<sub>EX</sub> included IL2 by default. This means existing documents for  $\mathcal{C}_S$   $\mathbb{A}$  T<sub>E</sub>X do not load that package, so load the encoding ourselves in compatibility mode.

```
29 \ifx\encodingdefault\cs@iltw@
30 \input il2enc.def
31 \overline{\phantom{a}31}
```
Restore the definition of **\CurrentOption**, clobbered by processing the options.

```
32 \def\CurrentOption{czech}
33 \fi
```
The next step consists of defining commands to switch to (and from) the Czech language.

\captionsczech The macro \captionsczech defines all strings used in the four standard documentclasses provided with L<sup>AT</sup>FX.

\@namedef{captions\CurrentOption}{%

- \def\prefacename{P\v{r}edmluva}%
- \def\refname{Reference}%
- \def\abstractname{Abstrakt}%
- \def\bibname{Literatura}%
- \def\chaptername{Kapitola}%
- 40 \def\appendixname{P\v{r}\'{\i}loha}%
- \def\contentsname{Obsah}%
- \def\listfigurename{Seznam obr\'azk\r{u}}%
- \def\listtablename{Seznam tabulek}%
- \def\indexname{Rejst\v{r}\'{\i}k}%
- \def\figurename{Obr\'azek}%
- \def\tablename{Tabulka}%
- \def\partname{\v{C}\'ast}%
- 48 \def\enclname{P\v{r}\'{\i}loha}%
- 49 \def\ccname{Na v\v{e}dom\'{\i}}%
- \def\headtoname{Komu}%
- \def\pagename{Strana}%

```
52 \def\seename{viz}%
```

```
53 \def\alsoname{viz tak\'e}%
```

```
54 \def\proofname{D\r{u}kaz}%
```

```
55 \def\glossaryname{Slovn\'{\i}k}%
```
56 }%

```
\dateczech The macro \dateczech redefines the command \today to produce Czech dates.
                 C_{\mathcal{S}}IAT<sub>F</sub>X allows line break between the day and the month. However, this
```
behavior has been agreed upon to be a bad thing by the csTeX mailing list in December 2005 and has not been adopted.

```
57 \@namedef{date\CurrentOption}{%
```

```
58 \def\today{\number\day.~\ifcase\month\or ledna\or \'unora\or
```
- 59 b\v{r}ezna\or dubna\or kv\v{e}tna\or \v{c}ervna\or \v{c}ervence\or
- 60 srpna\or z\'a\v{r}\'\i\or \v{r}\'{\i}jna\or listopadu\or
- 61 prosince\fi \space\number\year}}

\noextrasczech

\extrasczech The macro \extrasczech will perform all the extra definitions needed for the Czech language. The macro \noextrasczech is used to cancel the actions of \extrasczech. This means saving the meaning of two one-letter control sequences before defining them.

> For Czech texts \frenchspacing should be in effect. Language group for shorthands is also set here.

```
62 \expandafter\addto\csname extras\CurrentOption\endcsname{%
63 \bbl@frenchspacing
```

```
64 \languageshorthands{czech}}
```

```
65 \expandafter\addto\csname noextras\CurrentOption\endcsname{%
```
66 \bbl@nonfrenchspacing}

```
67 \expandafter\addto\csname extras\CurrentOption\endcsname{%
```

```
68 \babel@save\q\let\q\v
```

```
69 \babel@save\w\let\w\r}
```

```
\sq We save the original single and double quote characters in \sq and \dq to make
\dq
them available later.
```

```
70 \begingroup\catcode'\"=12\catcode'\'=12
71 \def\x{\endgroup
72 \def\sq{'}
```

```
73 \def\dq{"}}
```

```
74 \overline{X}
```
This macro is used to store the correct values of the hyphenation parameters \lefthyphenmin and \righthyphenmin.

75 \providehyphenmins{\CurrentOption}{\tw@\thr@@}

 $\vee$  LAT<sub>EX</sub>'s normal  $\vee$  accent places a caron over the letter that follows it ( $\delta$ ). This is not what we want for the letters d, t, l and L; for those the accent should change shape. This is acheived by the following.

76 \AtBeginDocument{%

77 \DeclareTextCompositeCommand{\v}{OT1}{t}{%

```
78 t\kern-.23em\raise.24ex\hbox{'}}
```
- 79 \DeclareTextCompositeCommand{\v}{OT1}{d}{%
- 80 d\kern-.13em\raise.24ex\hbox{'}}
- 81 \DeclareTextCompositeCommand{\v}{OT1}{l}{\lcaron{}}
- 82 \DeclareTextCompositeCommand{\v}{OT1}{L}{\Lcaron{}}}

\lcaron For the letters l and L we want to disinguish between normal fonts and monospaced \Lcaron fonts.

```
83 \def\lcaron{%
84 \setbox0\hbox{M}\setbox\tw@\hbox{i}%
85 \ifdim\wd0>\wd\tw@\relax
86 l\kern-.13em\raise.24ex\hbox{'}\kern-.11em%
87 \else
88 l\raise.45ex\hbox to\z@{\kern-.35em '\hss}%
89 \fi}
90 \def\Lcaron{%
91 \setbox0\hbox{M}\setbox\tw@\hbox{i}%
92 \ifdim\wd0>\wd\tw@\relax
93 L\raise.24ex\hbox to\z@{\kern-.28em'\hss}%
94 \else
95 L\raise.45ex\hbox to\z@{\kern-.40em '\hss}%
96 \quad \{f_i\}
```
Initialize active quotes. CSLATEX provides a way of converting English-style quotes into Czech-style ones. Both single and double quotes are affected, i.e. ''text'' is converted to something like ,,text'' and 'text' is converted to ,text'. This conversion can be switched on and off with \csprimeson and  $\text{Csprimesoff.}^2$ 

These quotes present various troubles, e.g. the kerning is broken, apostrophes are converted to closing single quote, some primitives are broken (most notably the \catcode'\ $\langle char \rangle$  syntax will not work any more), and writing them to .aux files cannot be handled correctly. For these reasons, these commands are only available in  $\mathcal{C}_{\mathcal{S}}$  EXET<sub>F</sub>X compatibility mode.

```
97 \ifx\cs@compat@latex\relax
98 \let\cs@ltxprim@s\prim@s
99 \def\csprimeson{%
100 \catcode'\'\active \catcode'\'\active \let\prim@s\bbl@prim@s}
101 \def\csprimesoff{%
102 \catcode'\'12 \catcode'\'12 \let\prim@s\cs@ltxprim@s}
103 \begingroup\catcode'\'\active
104 \def\x{\endgroup
105 \def'{\futurelet\cs@next\cs@openquote}
106 \def\cs@openquote{%
107 \ifx'\cs@next \expandafter\cs@opendq
108 \else \expandafter\clq
```
<sup>2</sup>By the way, the names of these macros are misleading, because the handling of primes in math mode is rather marginal, the most important thing being the handling of quotes. . .

```
109 \qquad \text{if } \mathbf{i} \mathbf{\}110 \frac{\lambda}{\lambda}111 \begingroup\catcode'\'\active
112 \def\x{\endgroup
113 \def'{\textormath{\futurelet\cs@next\cs@closequote}
114 \{\hat{\text{bgroup}}\}_{\text{if}115 \def\cs@closequote{%
116 \ifx'\cs@next \expandafter\cs@closedq
117 \else \expandafter\crq
118 \{f_i\}%
119 }\x
120 \def\cs@opendq{\clqq\let\cs@next= }
121 \def\cs@closedq{\crqq\let\cs@next= }
```
The way I recommend for typesetting quotes in Czech documents is to use shorthands similar to those used in German.

122 \else

```
123 \initiate@active@char{"}
124 \expandafter\addto\csname extras\CurrentOption\endcsname{%
125 \bbl@activate{"}}
126 \expandafter\addto\csname noextras\CurrentOption\endcsname{%
127 \bbl@deactivate{"}}
128 \declare@shorthand{czech}{"'}{\clqq}
129 \declare@shorthand{czech}{"'}{\crqq}
130 \declare@shorthand{czech}{"<}{\flqq}
131 \declare@shorthand{czech}{">}{\frqq}
132 \declare@shorthand{czech}{"=}{\cs@splithyphen}
133 \fi
```
\clqq This is the CS opening quote, which is similar to the German quote (\glqq) but the kerning is different.

For the OT1 encoding, the quote is constructed from the right double quote (i.e. the "Opening quotes" character) by moving it down to the baseline and shifting it to the right, or to the left if italic correction is positive.

For T1, the "German Opening quotes" is used. It is moved to the right and the total width is enlarged. This is done in an attempt to minimize the difference between the OT1 and T1 versions.

```
134 \ProvideTextCommand{\clqq}{OT1}{%
135 \set@low@box{\textquotedblright}%
136 \setbox\@ne=\hbox{l\/}\dimen\@ne=\wd\@ne
137 \setbox\@ne=\hbox{1}\advance\dimen\@ne-\wd\@ne
138 \leavevmode
139 \ifdim\dimen\@ne>\z@\kern-.1em\box\z@\kern.1em
140 \else\kern.1em\box\z@\kern-.1em\fi\allowhyphens}
141 \ProvideTextCommand{\clqq}{T1}
142 {\kern.1em\quotedblbase\kern-.0158em\relax}
143 \ProvideTextCommandDefault{\clqq}{\UseTextSymbol{OT1}\clqq}
```
\crqq For OT1, the CS closing quote is basically the same as \grqq, only the \textormath macro is not used, because as far as I know, \grqq does not work in math mode anyway.

For T1, the character is slightly wider and shifted to the right to match its OT1 counterpart.

144 \ProvideTextCommand{\crqq}{OT1} 145 {\save@sf@q{\nobreak\kern-.07em\textquotedblleft\kern.07em}}

146 \ProvideTextCommand{\crqq}{T1}

147 {\save@sf@q{\nobreak\kern.06em\textquotedblleft\kern.024em}}

148 \ProvideTextCommandDefault{\crqq}{\UseTextSymbol{OT1}\crqq}

\clq Single CS quotes are similar to double quotes (see the discussion above).

```
\crq 149 \ProvideTextCommand{\clq}{0T1}
     150 {\set@low@box{\textquoteright}\box\z@\kern.04em\allowhyphens}
```

```
151 \ProvideTextCommand{\clq}{T1}
152 {\quotesinglbase\kern-.0428em\relax}
```
153 \ProvideTextCommandDefault{\clq}{\UseTextSymbol{OT1}\clq}

154 \ProvideTextCommand{\crq}{OT1}

155 {\save@sf@q{\nobreak\textquoteleft\kern.17em}}

```
156 \ProvideTextCommand{\crq}{T1}
```
157 {\save@sf@q{\nobreak\textquoteleft\kern.17em}}

```
158 \ProvideTextCommandDefault{\crq}{\UseTextSymbol{OT1}\crq}
```
\uv There are two versions of \uv. The older one opens a group and uses \aftergroup to typeset the closing quotes. This version allows using \verb inside the quotes, because the enclosed text is not passed as an argument, but unfortunately it breaks any kerning with the quotes. Although the kerning with the opening quote could be fixed, the kerning with the closing quote cannot.

The newer version is defined as a command with one parameter. It preserves kerning but since the quoted text is passed as an argument, it cannot contain \verb.

Decide which version of \uv should be used. For sake of compatibility, we use the older version with plain T<sub>E</sub>X and the newer version with L<sup>A</sup>T<sub>E</sub>X 2<sub>ε</sub>.

```
159 \ifx\cs@compat@plain\@undefined\else\let\cs@olduv=\relax\fi
160 \ifx\cs@olduv\@undefined
161 \DeclareRobustCommand\uv[1]{{\leavevmode\clqq#1\crqq}}
162 \else
163 \DeclareRobustCommand\uv{\bgroup\aftergroup\closequotes
164 \leavevmode\clqq\let\cs@next=}
165 \def\closequotes{\unskip\crqq\relax}
166 \fi
```
\cs@wordlen Declare a counter to hold the length of the word after the hyphen.

167 \newcount\cs@wordlen

\cs@hyphen Store the original hyphen in a macro. Ditto for the ligatures. \cs@endash 168 \begingroup\catcode'\-12 \cs@emdash

```
169 \def\x{\endgroup
                 170 \def\cs@hyphen{-}
                 171 \def\cs@endash{--}
                 172 \def\cs@emdash{---}
  \cs@boxhyphen Provide a non-breakable hyphen to be used when a compound word is too short
                 to be split, i.e. the second part is shorter than \righthyphenmin.
                 173 \def\cs@boxhyphen{\hbox{-}}
\cs@splithyphen The macro \cs@splithyphen inserts a split hyphen, while allowing both parts of
                 the compound word to be hyphenated at other places too.
                 174 \def\cs@splithyphen{\kern\z@
                175 \discretionary{-}{\char\hyphenchar\the\font}{-}\nobreak\hskip\z@}
                 176 }\x
                 - To minimize the effects of activating the hyphen character, the active definition
                 expands to the non-active character in all cases where hyphenation cannot occur,
                 i.e. if not typesetting (check \protect), not in horizontal mode, or in inner
                 horizontal mode.
                 177 \initiate@active@char{-}
                 178 \declare@shorthand{czech}{-}{%
                 179 \ifx\protect\@typeset@protect
                180 \ifhmode
                181 \ifinner
                182 \bbl@afterelse\bbl@afterelse\bbl@afterelse\cs@hyphen
                183 \else
                184 \bbl@afterfi\bbl@afterelse\bbl@afterelse\cs@firsthyphen
                 185 \overrightarrow{fi}186 \else
                 187 \bbl@afterfi\bbl@afterelse\cs@hyphen
                 188 \fi
                 189 \else
                190 \bbl@afterfi\cs@hyphen
                 191 \fi}
\cs@firsthyphen
\cs@firsthyph@n
\cs@secondhyphen
\cs@secondhyph@n
                If we encounter a hyphen, check whether it is followed by a second or a third
                 hyphen and if so, insert the corresponding ligature.
                     If we don't find a hyphen, the token found will be placed in \cs@token for
                 further analysis, and it will also stay in the input.
                 192 \begingroup\catcode'\-\active
                 193 \def\x{\endgroup
                194 \def\cs@firsthyphen{\futurelet\cs@token\cs@firsthyph@n}
                195 \def\cs@firsthyph@n{%
                196 \ifx -\cs@token
                197 \bbl@afterelse\cs@secondhyphen
                 198 \else
```
199 \bbl@afterfi\cs@checkhyphen

200  $\{f_i\}$ 

```
201 \def\cs@secondhyphen ##1{%
202 \futurelet\cs@token\cs@secondhyph@n}
203 \def\cs@secondhyph@n{%
204 \ifx -\cs@token
205 \bbl@afterelse\cs@emdash\@gobble
206 \else
207 \bbl@afterfi\cs@endash
208 \fi}
209 \} x
```
## \cs@checkhyphen Check that hyphenation is enabled, and if so, start analyzing the rest of the word, i.e. initialize \cs@word and \cs@wordlen and start processing input with \cs@scanword.

```
210 \def\cs@checkhyphen{%
211 \ifnum\expandafter\hyphenchar\the\font='\-
212 \def\cs@word{}\cs@wordlen\z@
213 \bbl@afterelse\cs@scanword
214 \else
215 \cs@hyphen
216 \{f_i\}
```
\cs@gett@ken

\cs@scanword Each token is first analyzed with \cs@scanword, which expands the token and \cs@continuescan passes the first token of the result to \cs@gett@ken. If the expanded token is not \cs@gettoken identical to the unexpanded one, presume that it might be expanded further and pass it back to \cs@scanword until you get an unexpandable token. Then analyze it in \cs@examinetoken.

> The \cs@continuescan macro does the same thing as \cs@scanword, but it does not require the first token to be in \cs@token already.

```
217 \def\cs@scanword{\let\cs@lasttoken= \cs@token\expandafter\cs@gettoken}
218 \def\cs@continuescan{\let\cs@lasttoken\@undefined\expandafter\cs@gettoken}
219 \def\cs@gettoken{\futurelet\cs@token\cs@gett@ken}
220 \def\cs@gett@ken{%
221 \ifx\cs@token\cs@lasttoken \def\cs@next{\cs@examinetoken}%
222 \else \def\cs@next{\cs@scanword}%
223 \fi \cs@next}
```
cs@examinetoken Examine the token in \cs@token:

- If it is a letter (catcode 11) or other (catcode 12), add it to  $\csc$  word with \cs@addparam.
- If it is the \char primitive, add it with \cs@expandchar.
- If the token starts or ends a group, ignore it with \cs@ignoretoken.
- Otherwise analyze the meaning of the token with \cs@checkchardef to detect primitives defined with \chardef.

```
224 \def\cs@examinetoken{%
                225 \ifcat A\cs@token
                226 \def\cs@next{\cs@addparam}%
                227 \else\ifcat 0\cs@token
                228 \def\cs@next{\cs@addparam}%
                229 \else\ifx\char\cs@token
                230 \def\cs@next{\afterassignment\cs@expandchar\let\cs@token= }%
                231 \else\ifx\bgroup\cs@token
                232 \def\cs@next{\cs@ignoretoken\bgroup}%
                233 \else\ifx\egroup\cs@token
                234 \def\cs@next{\cs@ignoretoken\egroup}%
                235 \else\ifx\begingroup\cs@token
                 236 \def\cs@next{\cs@ignoretoken\begingroup}%
                 237 \else\ifx\endgroup\cs@token
                238 \def\cs@next{\cs@ignoretoken\endgroup}%
                239 \else
                240 \def\cs@next{\expandafter\expandafter\expandafter\cs@checkchardef
                241 \expandafter\meaning\expandafter\cs@token\string\char\end}%
                242 \fi\fi\fi\fi\fi\fi\fi\cs@next}
\cs@checkchardef Check the meaning of a token and if it is a primitive defined with \chardef, pass
                 it to \\@examinechar as if it were a \char sequence. Otherwise, there are no
                 more word characters, so do the final actions in \cs@nosplit.
                243 \expandafter\def\expandafter\cs@checkchardef
                244 \expandafter#\expandafter1\string\char#2\end{%
                245 \def\cs@token{#1}%
                246 \ifx\cs@token\@empty
                247 \def\cs@next{\afterassignment\cs@examinechar\let\cs@token= }%
                248 \else
                249 \def\cs@next{\cs@nosplit}%
                250 \fi \cs@next}
 \cs@ignoretoken Add a token to \cs@word but do not update the \cs@wordlen counter. This is
                 mainly useful for group starting and ending primitives, which need to be preserved,
                 but do not affect the word boundary.
                 251 \def\cs@ignoretoken#1{%
                252 \edef\cs@word{\cs@word#1}%
                253 \afterassignment\cs@continuescan\let\cs@token= }
     cs@addparam Add a token to \cs@word and check its lccode. Note that this macro can only be
                 used for tokens which can be passed as a parameter.
                 254 \def\cs@addparam#1{%
                255 \edef\cs@word{\cs@word#1}%
                256 \cs@checkcode{\lccode'#1}}
  \cs@expandchar
Add a \char sequence to \cs@word and check its lccode. The charcode is first
 \cs@examinechar
                 parsed in \cs@expandchar and then the resulting \chardef-defined sequence is
                 analyzed in \cs@examinechar.
```

```
257 \def\cs@expandchar{\afterassignment\cs@examinechar\chardef\cs@token=}
                      258 \def\cs@examinechar{%
                      259 \edef\cs@word{\cs@word\char\the\cs@token\space}%
                      260 \cs@checkcode{\lccode\cs@token}}
        \cs@checkcode Check the lccode of a character. If it is zero, it does not count to the current
                       word, so finish it with \cs@nosplit. Otherwise update the \cs@wordlen counter
                       and go on scanning the word with \cs@continuescan. When enough characters
                       are gathered in \cs@word to allow word break, insert the split hyphen and finish.
                      261 \def\cs@checkcode#1{%
                      262 \ifnum0=#1
                      263 \def\cs@next{\cs@nosplit}%
                      264 \else
                      265 \advance\cs@wordlen\@ne
                      266 \ifnum\righthyphenmin>\the\cs@wordlen
                      267 \def\cs@next{\cs@continuescan}%
                      268 \else
                      269 \cs@splithyphen
                      270 \def\cs@next{\cs@word}%
                      271 \fi
                      272 \fi \cs@next}
         \cs@nosplit Insert a non-breakable hyphen followed by the saved word.
                      273 \def\cs@nosplit{\cs@boxhyphen\cs@word}
          \cs@hyphen The \minus sequence can be used where the active hyphen does not work, e.g. in
                       arguments to TEX primitives in outer horizontal mode.
                      274 \let\minus\cs@hyphen
     \standardhyphens
These macros control whether split hyphens are allowed in Czech and/or Slovak
       \splithyphens
                      texts. You may use them in any language, but the split hyphen is only activated
                       for Czech and Slovak.
                      275 \def\standardhyphens{\cs@splithyphensfalse\cs@deactivatehyphens}
                      276 \def\splithyphens{\cs@splithyphenstrue\cs@activatehyphens}
       \cs@splitattr Now we declare the split language attribute. This is similar to the split package
                       option of cslatex, but it only affects Czech, not Slovak.
                      277 \def\cs@splitattr{\babel@save\ifcs@splithyphens\splithyphens}
                      278 \bbl@declare@ttribute{czech}{split}{%
                      279 \addto\extrasczech{\cs@splitattr}}
 \cs@activatehyphens
\cs@deactivatehyphens
                      These macros are defined as \relax by default to prevent activating/deactivating
                      the hyphen character. They are redefined when the language is switched to
                       Czech/Slovak. At that moment the hyphen is also activated if split hyphens were
                       requested with \splithyphens.
                          When the language is de-activated, de-activate the hyphen and restore the
                       bogus definitions of these macros.
```

```
280 \let\cs@activatehyphens\relax
                   281 \let\cs@deactivatehyphens\relax
                   282 \expandafter\addto\csname extras\CurrentOption\endcsname{%
                   283 \def\cs@activatehyphens{\bbl@activate{-}}%
                   284 \def\cs@deactivatehyphens{\bbl@deactivate{-}}%
                   285 \ifcs@splithyphens\cs@activatehyphens\fi}
                   286 \expandafter\addto\csname noextras\CurrentOption\endcsname{%
                   287 \cs@deactivatehyphens
                   288 \let\cs@activatehyphens\relax
                   289 \let\cs@deactivatehyphens\relax}
     \cs@looseness
One of the most common situations where an active hyphen will not work properly
        \looseness
is the \looseness primitive. Change its definition so that it deactivates the
                   hyphen if needed.
                   290 \let\cs@looseness\looseness
                   291 \def\looseness{%
                   292 \ifcs@splithyphens
                   293 \cs@deactivatehyphens\afterassignment\cs@activatehyphens \fi
                   294 \cs@looseness}
\cs@selectlanguage
\cs@main@language
                   Specifying the nocaptions option means that captions and dates are not rede-
                   fined by default, but they can be switched on later with \captionsczech and/or
                    \dateczech.
                       We mimic this behavior by redefining \selectlanguage. This macro is called
                   once at the beginning of the document to set the main language of the document.
                   If this is \cs@main@language, it disables the macros for setting captions and date.
                   In any case, it restores the original definition of \selectlanguage and expands
                   it.
                       The definition of \selectlanguage can be shared between Czech and Slovak;
                   the actual language is stored in \cs@main@language.
                   295 \ifx\cs@nocaptions\@undefined\else
                   296 \edef\cs@main@language{\CurrentOption}
                   297 \ifx\cs@origselect\@undefined
                   298 \let\cs@origselect=\selectlanguage
                   299 \def\selectlanguage{%
                   300 \let\selectlanguage\cs@origselect
                   301 \ifx\bbl@main@language\cs@main@language
                   302 \expandafter\cs@selectlanguage
                   303 \else
                   304 \expandafter\selectlanguage
                   305 \fi}
                   306 \def\cs@selectlanguage{%
                   307 \cs@tempdisable{captions}%
                   308 \cs@tempdisable{date}%
                   309 \selectlanguage}
   \cs@tempdisable \cs@tempdisable disables a language setup macro temporarily, i.e. the macro
                   with the name of \langle \#1 \rangle bbl@main@language just restores the original definition
```
and purges the saved macro from memory.

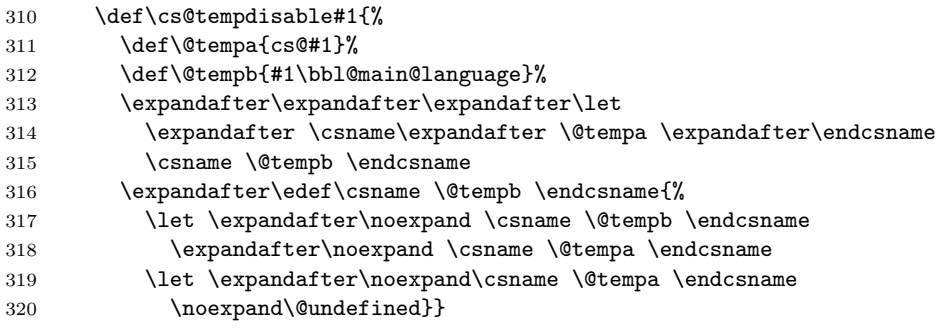

These macros are not needed, once the initialization is over.

```
321 \@onlypreamble\cs@main@language
322 \@onlypreamble\cs@origselect
323 \@onlypreamble\cs@selectlanguage
324 \@onlypreamble\cs@tempdisable
325 \fi
326 \fi
```
The encoding of mathematical fonts should be changed to IL2. This allows to use accented letter in some font families. Besides, documents do not use CM fonts if there are equivalents in CS-fonts, so there is no need to have both bitmaps of CM-font and CS-font.

\@font@warning and \@font@info are temporarily redefined to avoid annoying font warnings.

```
327 \ifx\cs@compat@plain\@undefined
328 \ifx\cs@check@enc\@undefined\else
329 \def\cs@check@enc{
330 \ifx\encodingdefault\cs@iltw@
331 \let\cs@warn\@font@warning \let\@font@warning\@gobble
332 \let\cs@info\@font@info \let\@font@info\@gobble
333 \SetSymbolFont{operators}{normal}{\cs@iltw@}{cmr}{m}{n}
334 \SetSymbolFont{operators}{bold}{\cs@iltw@}{cmr}{bx}{n}
335 \SetMathAlphabet\mathbf{normal}{\cs@iltw@}{cmr}{bx}{n}
336 \SetMathAlphabet\mathit{normal}{\cs@iltw@}{cmr}{m}{it}
337 \SetMathAlphabet\mathrm{normal}{\cs@iltw@}{cmr}{m}{n}
338 \SetMathAlphabet\mathsf{normal}{\cs@iltw@}{cmss}{m}{n}
339 \SetMathAlphabet\mathtt{normal}{\cs@iltw@}{cmtt}{m}{n}
340 \SetMathAlphabet\mathbf{bold}{\cs@iltw@}{cmr}{bx}{n}
341 \SetMathAlphabet\mathit{bold}{\cs@iltw@}{cmr}{bx}{it}
342 \verb|\SetMathAlphabet\mathbf{bold}{{\cs0iltw0}{cmr}}{bx}_{n}343 \verb|SetMathAlphabet\mathbf{bold}{{\cs0id}{{\ms1}\{b}x}_{n}344 \SetMathAlphabet\mathtt{bold}{\cs@iltw@}{cmtt}{m}{n}
345 \let\@font@warning\cs@warn \let\cs@warn\@undefined
346 \let\@font@info\cs@info \let\cs@info\@undefined
347 \fi
348 \let\cs@check@enc\@undefined}
349 \AtBeginDocument{\cs@check@enc}
```
 \fi \fi

```
cs@undoiltw@ The thing is that \angle FFX2_{\epsilon} core only supports the T1 encoding and does not
                bother changing the uc/lc/sfcodes when encoding is switched. :( However, the IL2
                encoding does change these codes, so if encoding is switched back from IL2, we
                must also undo the effect of this change to be compatible with \text{LFT}_R X_{2\epsilon}. OK, this
                is not the right<sup>TM</sup> solution but it works. Cheers to Petr Olšák.
```

```
352 \def\cs@undoiltw@{%
353 \uccode158=208 \lccode158=158 \sfcode158=1000
354 \sfcode159=1000
355 \uccode165=133 \lccode165=165 \sfcode165=1000
356 \uccode169=137 \lccode169=169 \sfcode169=1000
357 \uccode171=139 \lccode171=171 \sfcode171=1000
358 \uccode174=142 \lccode174=174 \sfcode174=1000
359 \uccode181=149
360 \uccode185=153
361 \uccode187=155
362 \uccode190=0 \lccode190=0
363 \uccode254=222 \lccode254=254 \sfcode254=1000
364 \uccode255=223 \lccode255=255 \sfcode255=1000}
```
### **@enc@update** Redefine the LAT<sub>F</sub>X 2<sub>ε</sub> internal function \@enc@update to change the encodings correctly.

```
365 \ifx\cs@enc@update\@undefined
366 \ifx\@@enc@update\@undefined\else
367 \let\cs@enc@update\@@enc@update
368 \def\@@enc@update{\ifx\cf@encoding\cs@iltw@\cs@undoiltw@\fi
369 \cs@enc@update
370 \expandafter\ifnum\csname l@\languagename\endcsname=\the\language
371 \expandafter\ifx
372 \csname l@\languagename:\f@encoding\endcsname\relax
373 \else
374 \expandafter\expandafter\expandafter\let
375 \expandafter\csname
376 \expandafter l\expandafter @\expandafter\languagename
377 \expandafter\endcsname\csname l@\languagename:\f@encoding\endcsname
378 \fi
379 \language=\csname l@\languagename\endcsname\relax
380 \fi}
381 \fi\fi
```
The macro \ldf@finish takes care of looking for a configuration file, setting the main language to be switched on at \begin{document} and resetting the category code of @ to its original value.

```
382 \ldf@finish\CurrentOption
383 (/code)
```